# **МІНІСТЕРСТВО ОСВІТИ І НАУКИ УКРАЇНИ** ХАРКІВСЬКИЙ НАЦІОНАЛЬНИЙ ЕКОНОМІЧНИЙ УНІВЕРСИТЕТ ІМЕНІ СЕМЕНА КУЗНЕЦЯ

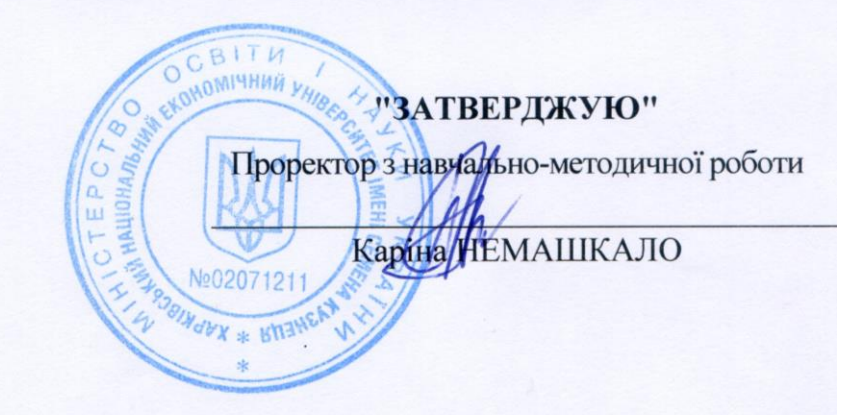

# КОМП'ЮТЕРНА ГРАФІКА ТА ОБРОБКА ЗОБРАЖЕНЬ

робоча програма навчальної дисципліни

Галузь знань Спеціальність Освітній рівень Освітня програма 12 Інформаційні технології 126 Інформаційні системи та технології перший (бакалаврський) Інформаційні системи та технології

Статус дисципліни Мова викладання, навчання та оцінювання обов'язкова українська

Завідувач кафедри інформатики та комп'ютерної техніки

 $\mathscr{U}$ 

Сергій УДОВЕНКО

Харків 2021

# ЗАТВЕРДЖЕНО

на засіданні кафедри інформатики та комп'ютерної техніки Протокол №1 від 27 серпня 2021 р.

Розробники:

Удовенко С. Г., д.т.н., проф., завідувач кафедри інформатики та комп'ютерної техніки, Гороховатський О. В., к.т.н., доц., доцент кафедри інформатики та комп'ютерної техніки

Передрій О. О., к.т.н., доцент кафедри інформатики та комп'ютерної техніки

# **Лист оновлення та перезатвердження робочої програми навчальної дисципліни**

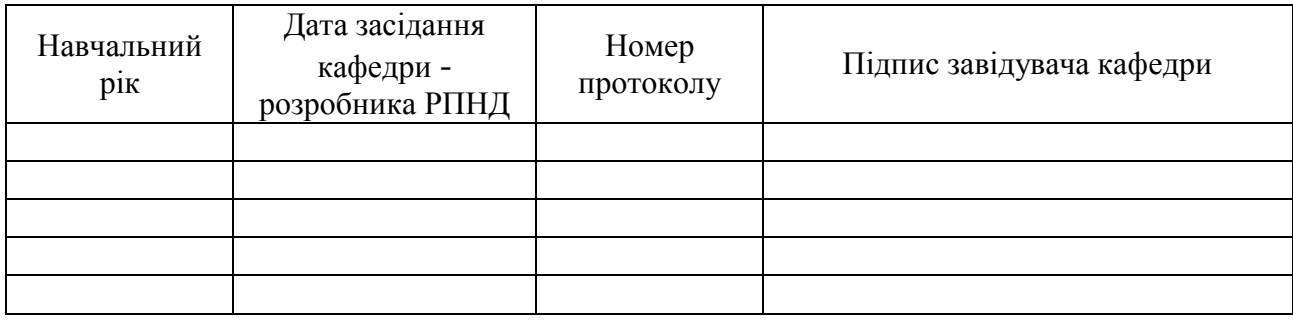

# **Анотація навчальної дисципліни**

Візуальний спосіб сприйняття відіграє надважливу роль в житті людини, оскільки близько вісімдесяти відсотків інформації про оточуючий світ людина отримує завдяки йому. Кожного дня завдяки розповсюдженню сучасних технологій та гаджетів користувачі Інтернет створюють та завантажують на персональні комп'ютері та в мережу сотні тисяч нових фотографій та годин відео. Сучасний стан розвитку комп'ютерних технологій та інформаційних систем вже не дозволяє не тільки швидко обробляти такий обсяг даних, а інколи навіть зберігати їх. Саме тому формування компетентностей щодо принципів застосування комп'ютерної графіки, а також сучасних методів та способів ефективної обробки зображень та їх зберігання у майбутніх професіоналів з інформаційних систем та технологій є важливим.

Навчальна дисципліна "Комп'ютерна графіка та обробка зображень" є обов'язковою навчальною дисципліною, яка вивчається відповідно до навчального плану підготовки студентів за спеціальністю 126 "Інформаційні системи та технології" першого (бакалаврського) рівня усіх форм навчання. Програму навчальної дисципліни розроблено у відповідності до вимог галузевого стандарту вищої освіти на базі освітньо-професійної програми підготовки бакалавра.

Метою викладання навчальної дисципліни є формування у майбутніх фахівців з інформаційних систем та технологій системи компетентностей з питань роботи із базовими елементами комп'ютерної графіки, ефективного зберігання зображень, знання сучасних методів автоматичної обробки зображень для вирішення профільних задач професійної діяльності, що пов'язані із обробкою візуальних образів.

Навчальна дисципліна "Комп'ютерна графіка та обробка зображень" знайомить студентів з основними визначеннями комп'ютерної графіки, областями її застосування, технічним забезпеченням, яке використовується для обробки графічних образів. Увагу також приділено ефективному зберіганню зображень в різних графічних форматах, методам та способам аналізу та обробки зображень та реалізації відповідних методів.

Програма навчальної дисципліни передбачає навчання у формі лекцій, лабораторних занять та самостійної роботи студентів. Для практичного засвоєння основних тем дисципліни – лабораторні заняття, індивідуальна робота та консультації проводяться з застосуванням персональних комп'ютерів, локальної мережі та мережі Інтернет у комп'ютерних класах. Всі види занять забезпечуються необхідними електронними методичними матеріалами.

З метою підвищення ефективності вивчення навчальної дисципліни студенти мають змогу користуватись системою дистанційного навчання ХНЕУ ім. С. Кузнеця.

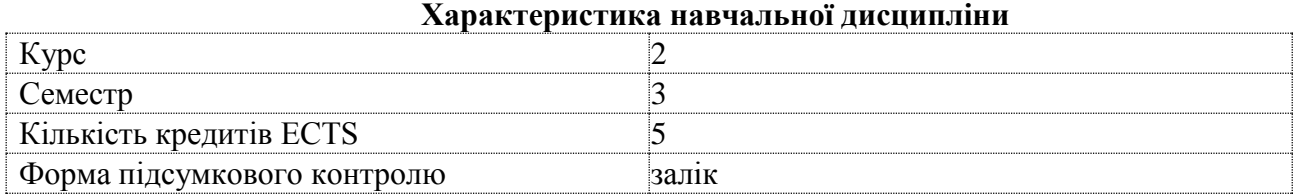

# **Структурно-логічна схема вивчення дисципліни** Пререквізити Постреквізити Вища математика Розробка інтерфейсу користувача ІС

### **Компетентності та результати навчання за дисципліною**

Здатність розв'язувати складні спеціалізовані задачі та практичні проблеми в області інформаційних систем та технологій, або в процесі навчання, що характеризуються комплексністю та невизначеністю умов, які потребують застосування теорій та методів інформаційних технологій.

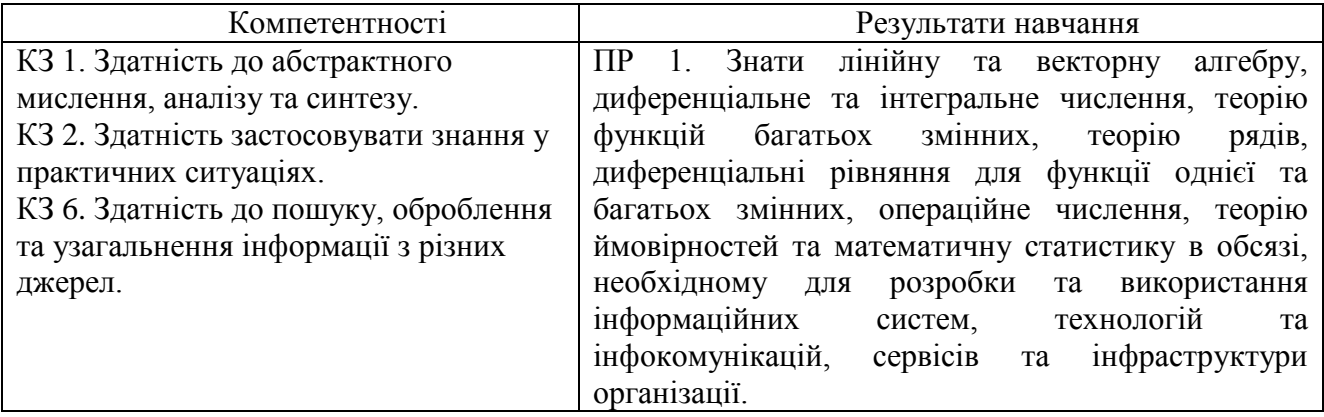

### **Програма навчальної дисципліни**

# **Змістовий модуль 1.** Основи комп'ютерної графіки.

**Тема 1.** Сприйняття кольору та колірні моделі.

1.1 Вступ у комп'ютерну графіку. Основні визначення. Історія розвитку комп'ютерної графіки. Математичні основи комп'ютерної графіки.

1.2 Основи будови людського ока. Природа світла. Сприйняття кольору. Спектри світла.

1.3 Колірні моделі. RGB, CMYK, HSB (HSV).

1.4 Створення комп'ютерних зображень.

**Тема 2.** Формати графічних файлів.

2.1 Векторна та растрова графіка. Недоліки та переваги. Сфери застосування.

2.2 Формати зберігання графічних даних. Пікселі. Стиснення даних з втратами та без втрат.

2.3 Формати BMP, JPEG, PNG, GIF, TIFF. Сфери застосування, недоліки та переваги.

**Тема 3.** Візуалізація даних.

3.1 Головні принципи ефективної візуалізації даних. Дискретні та неперервні дані. Типи діаграм. Області використання різних типів діаграм.

**Тема 4.** Фрактали.

4.1 Визначення та властивості фракталів. Застосування фракталів в комп'ютерній графіці. Типи фракталів.

4.2 Приклади найбільш популярних фракталів.

# **Змістовий модуль 2.** Обробка зображень.

**Тема 5.** Перетворення зображень.

5.2 Математичні моделі трансформування зображень. Поворот, масштабування, зсув, зміщення. Афінна група перетворень. Однорідні координати.

5.3 Інтерполяція.

5.4 Порядок перетворень різного типу. Зворотні перетворення.

5.5 Перетворення проєктивної групи.

5.6 GDI+. Основні класи та методи.

**Тема 6.** Покращення та фільтрація зображень.

6.1 Принципи фільтрації зображень. Оператор згортки. Використання різних фільтрів для створення ефектів на зображенні.

6.2 Покращення якості зображення. Вирівнювання яскравості та контрасту.

6.3 Медіанна фільтрація.

**Тема 7.** Використання графічних бібліотек.

7.1 OpenGL та DirectX. Приклади використання та області застосування.

7.2 Рендеринг сцени. Освітлення. Шейдери. Трасування променів.

Перелік лабораторних занять, а також питань до завдань до самостійної роботи наведено у таблиці "Рейтинг-план навчальної дисципліни".

#### **Методи навчання та викладання**

Методи навчання – взаємодія між викладачем і студентами, під час якої відбувається передача та засвоєння знань, умінь і навичок від викладача до студента, а також самостійної та індивідуальної роботи студента.

При проведенні визначених планом видів занять використовуються такі методи:

- викладення навчального лекційного матеріалу за темами 1-7: словесні (бесіда, пояснення, розповідь, інструктаж) із використанням наочного матеріалу (презентації);

- виконання лабораторних робіт за темами 1-7: пояснення, інструктаж, робота в малих групах, обговорення, самостійне спостереження, дискусії.

### **Порядок оцінювання результатів навчання**

ХНЕУ ім. С. Кузнеця використовує накопичувальну (100-бальну) систему оцінювання. Оцінювання здійснюється за такими видами контролю:

поточний контроль, що здійснюється протягом семестру під час проведення лекційних, лабораторних занять, тестових завдань та контрольних робіт і оцінюється сумою набраних балів (максимальна сума – 100 балів; мінімальна сума, що дозволяє студенту отримати залік – 60 балів);

підсумковий/семестровий контроль здійснюється у формі семестрового заліку.

Залік виставляється як загальна сума балів, набраних за результатами поточного та модульного контролю.

Поточний контроль включає оцінювання студентів під час:

Лекцій – активна робота на парі (1 бал за кожне заняття) за умови участі студента в обговоренні питань лекції. Загальна кількість балів 6.

Лабораторних занять – активна робота на парі (1 бал за кожне заняття) за умови виконання студентом завдань з лабораторних робіт. Захист лабораторної роботи оцінюється у 10 балів (кожна лабораторна робота). Оцінка за лабораторну роботу отримується студентом за результатами дискусії із викладачем щодо виконаних завдань та відповідей на запитання. Загальна кількість балів складає 50 за лабораторні роботи та 24 бали за роботу на кожній з них.

Контрольних робіт, які застосовуються для перевірки практичних умінь студентів та компетенцій, набутих під час опанування матеріалу модуля. Контрольні роботи виконуються на комп'ютері з застосуванням системи дистанційного навчання. Контрольна робота містить два або три практичні завдання (задачі) та оцінюється у 5 балів. Оцінка за контрольну роботу знижується при відсутності виконаного завдання, припущення помилок у формулах та розрахунках, неповного виконання завдання. Загальна кількість балів 10.

Самостійна робота студента включає виконання домашніх тестових завдань. Кожне домашнє завдання оцінюється у 5 балів. Тестовий контроль проводиться на комп'ютері з застосуванням системи дистанційного навчання у автоматичному режимі. Тести складаються з 15 – 20 завдань та обмежені за часом їх виконання. Студент має тільки одну спробу для виконання тестових завдань. Оцінка з тестового завдання знижується при відсутності відповіді на запитання, невірно надану відповідь, або за надану неповну відповідь (в залежності від типу тестового завдання). Максимальна оцінка за виконання тестових завдань за модулями становить 10 балів.

Студента слід вважати атестованим, якщо сума балів, одержаних за результатами підсумкової/семестрової перевірки успішності, дорівнює або перевищує 60 балів.

Підсумкова оцінка з навчальної дисципліни розраховується з урахуванням балів, отриманих під час поточного та модульного контролю за накопичувальною системою.

Сумарний результат у балах за семестр складає: "60 і більше балів – зараховано", "59 і менше балів – не зараховано" та заноситься у залікову "Відомість обліку успішності" навчальної дисципліни.

# Підсумковий контроль:

Виставлення підсумкової оцінки здійснюється за шкалою, наведено в таблиці "Шкала оцінювання: національна та ЄКТС".

Форми оцінювання та розподіл балів наведено у таблиці "Рейтинг-план навчальної дисципліни".

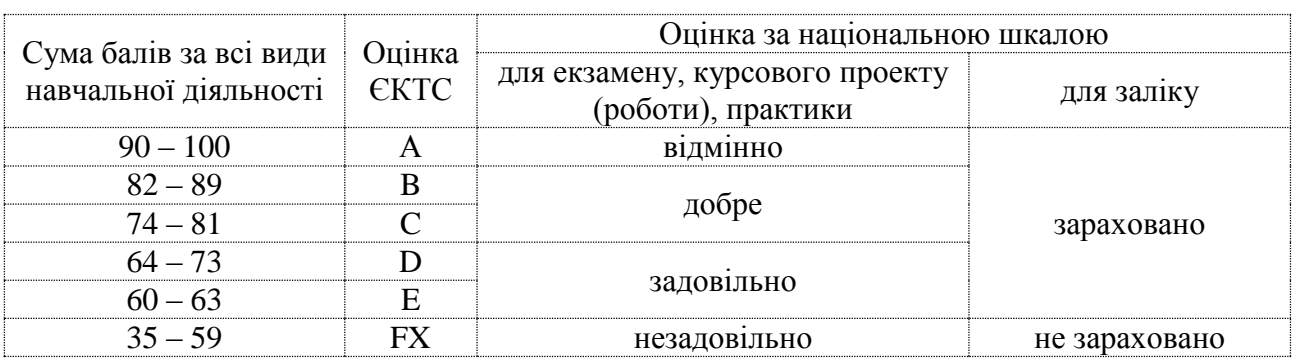

# **Шкала оцінювання: національна та ЄКТС**

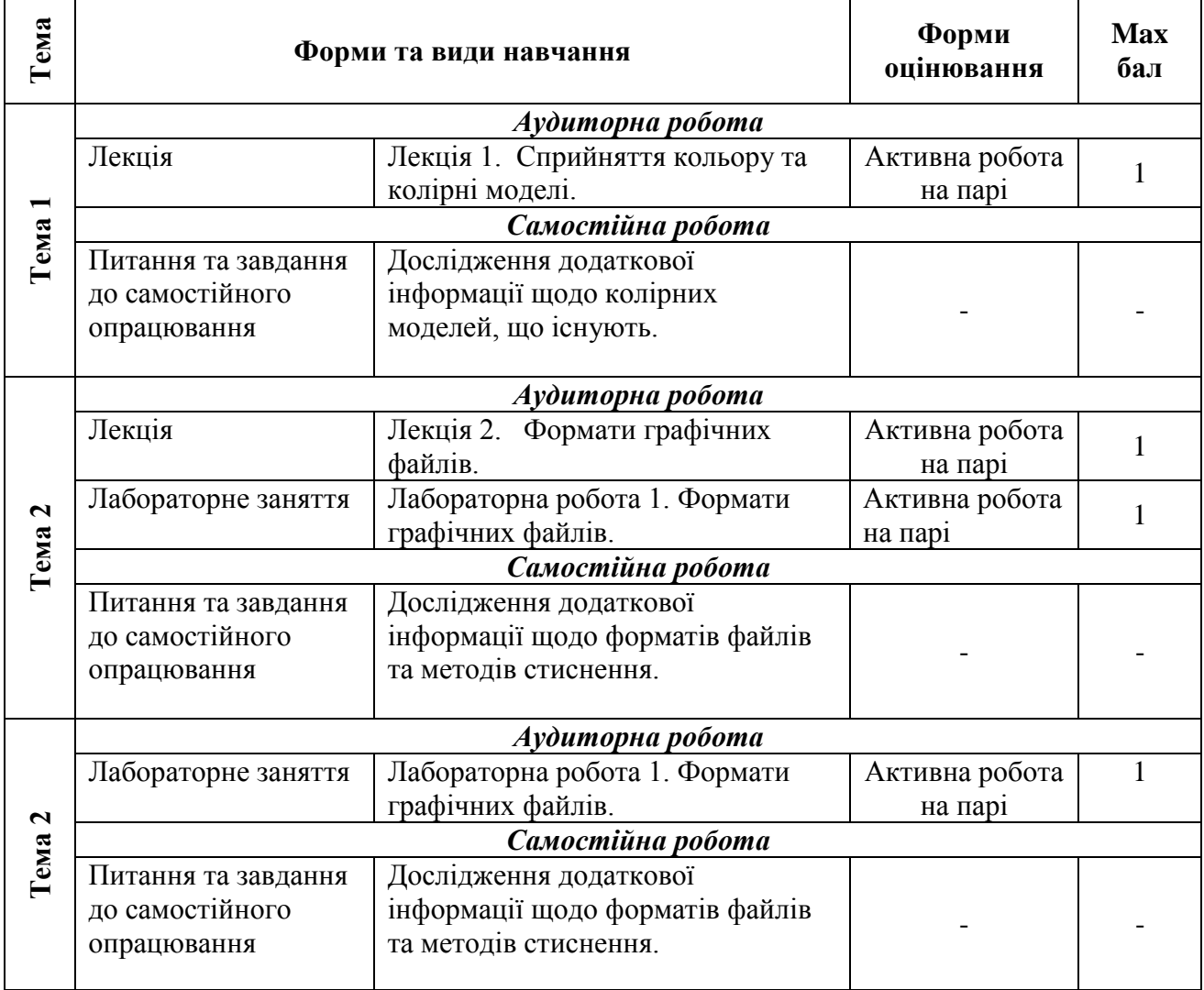

# **Рейтинг-план навчальної дисципліни**

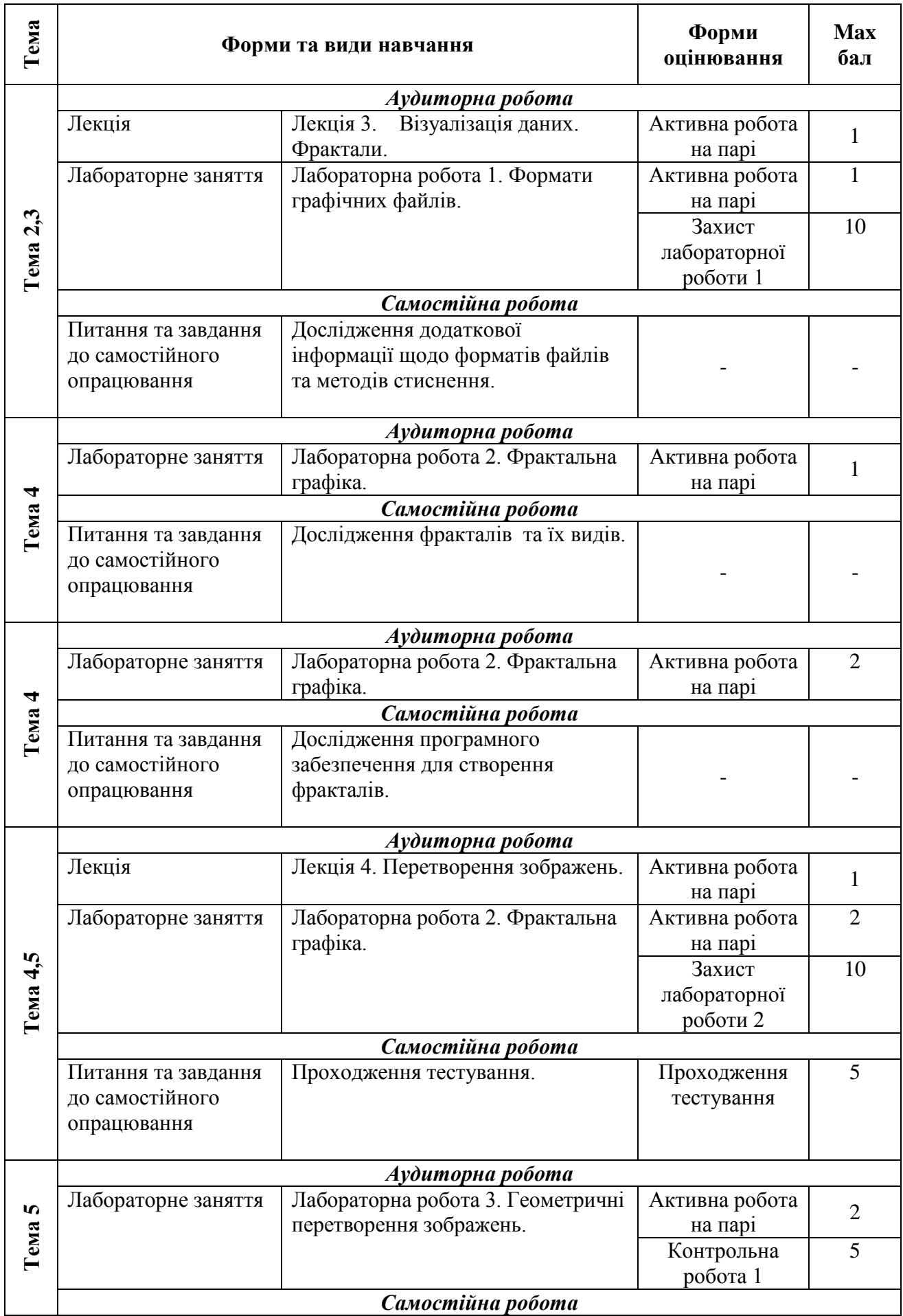

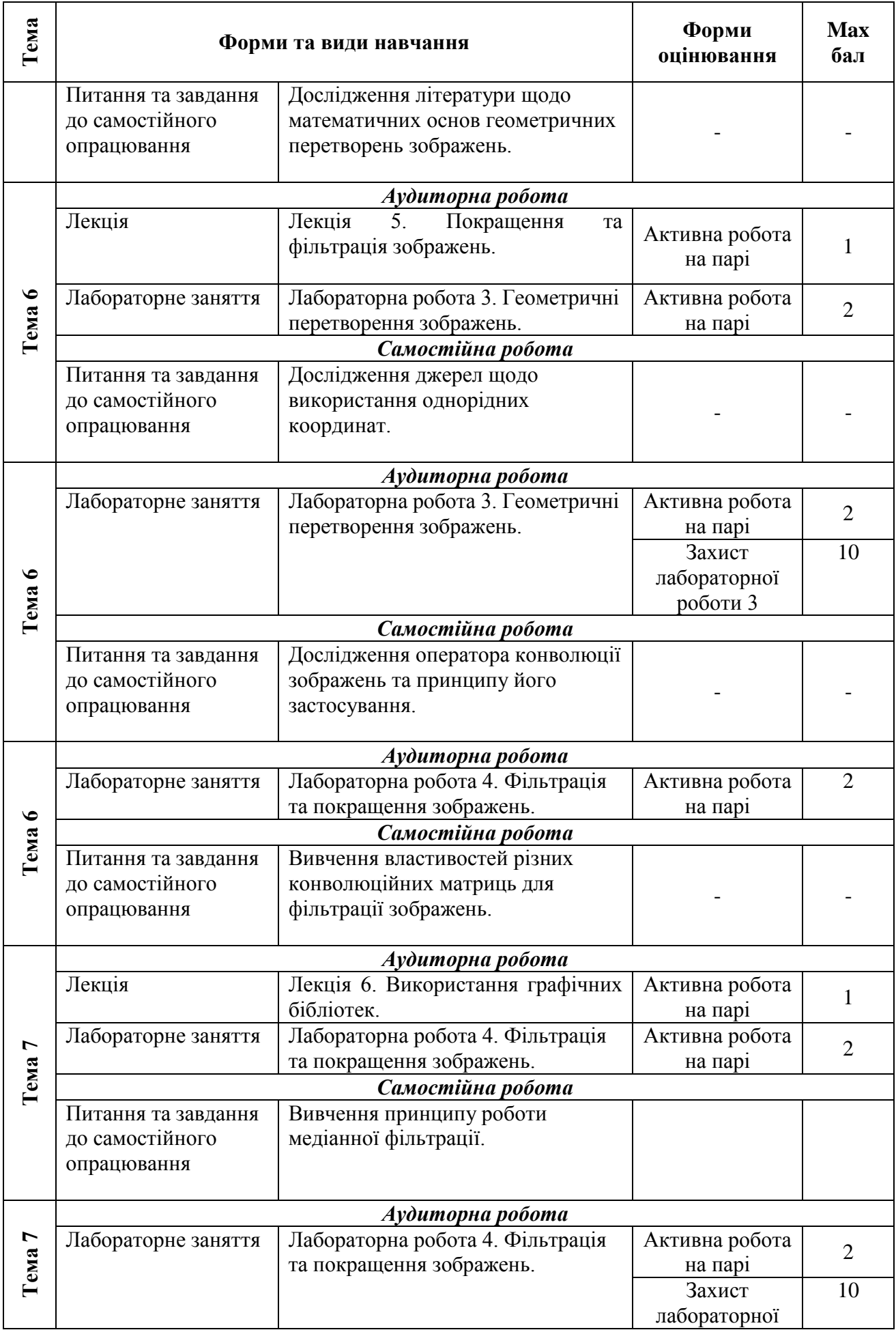

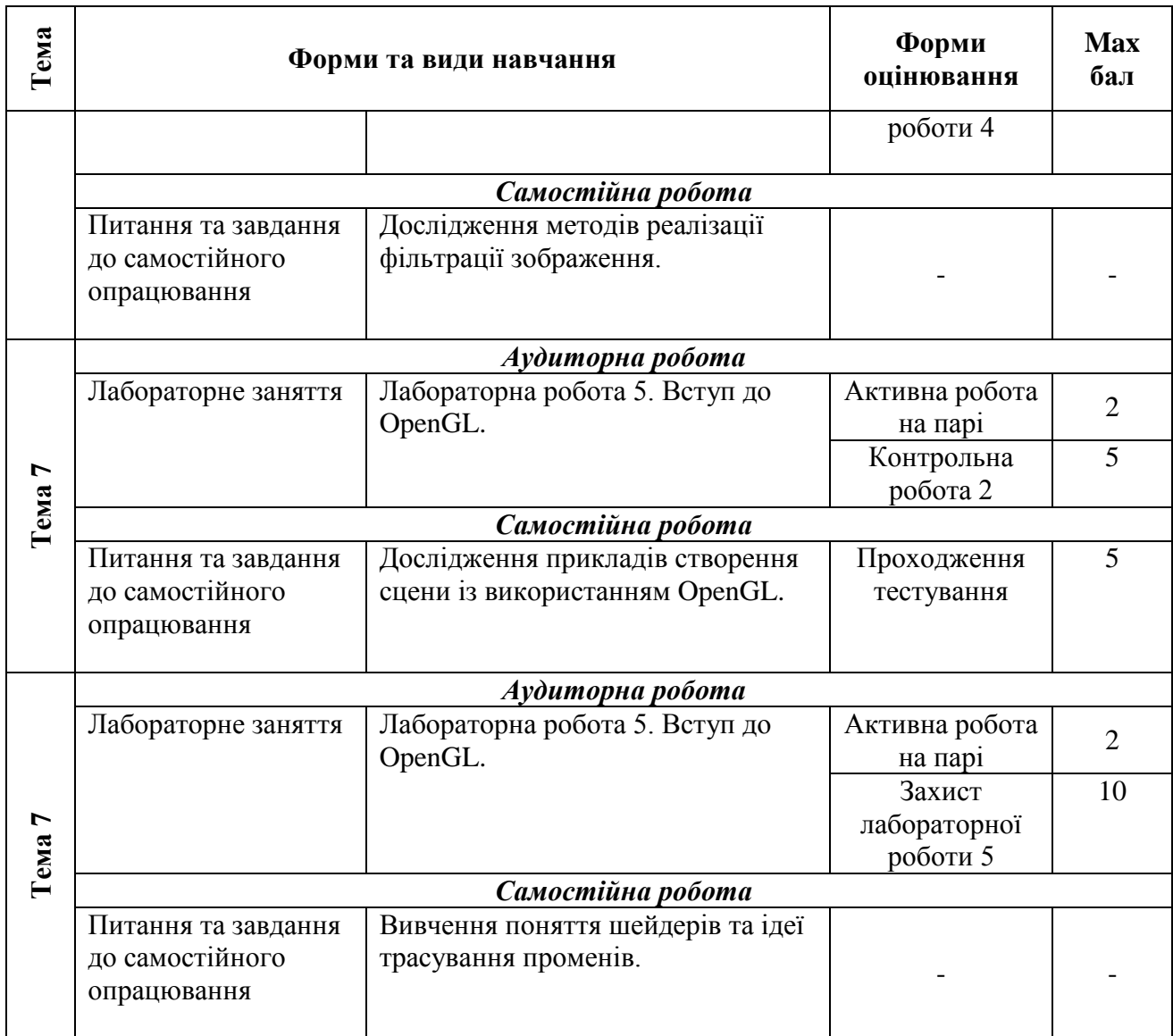

# **Рекомендована література**

# **Основна**

1. Веселовська, Г. В. Комп'ютерна графіка: навч. посіб. для студентів ВНЗ / [Текст] // Г. В. Веселовська, В. Є. Ходаков, В. М. Веселовський; під ред. В. Є. Ходаков. – Херсон : Олді-Плюс, 2017. – 581 с.

# **Додаткова**

2. Гороховатський, О.В. Метод пошуку подібних об'єктів на зображенні в умовах невизначеності / О.В. Гороховатський, О.О. Передрій // Системи обробки інформації. – 2018. – № 2(153).– С.152-158. – doi: 10.30748/soi.2018.153.19.

3. Власій О. О. Комп'ютерна графіка. Обробка растрових зображень: Навчальнометодичний посібник / О. О. Власій, О. М. Дудка. Івано-Франківськ: ДВНЗ «Прикарпатський національний університет імені Василя Стефаника», 2015. 72 с.

4. Комп'ютерна графіка: конспект лекцій для студентів усіх форм навчання спеціальностей 122 «Комп'ютерні науки» та 123 «Комп'ютерна інженерія» з курсу «Комп'ютерна графіка» / Укладач: Скиба О. П. Тернопіль: Тернопільський національний технічний університет імені Івана Пулюя, 2019. -88 с.

5. Fundamentals of Computer Graphics. Fourth Edition / S. Marschner, P. Shirley – CRC Press, 2016. – ISBN: 9781482229417.

# **Інформаційні ресурси в Інтернеті**

6. Комп'ютерна графіка та обробка зображень (6.04.126.010.20.1, 6.04.126.013.20.1, доц. О. Гороховатський). — Режим доступу до ресурсу: https://pns.hneu.edu.ua/course/view.php?id=8007.

7. Комп'ютерна графіка: навчальний посібник: в 2-х кн. Кн. 1. / Укладачі: Тотосько О. В., Микитишин А. Г., Стухляк П. Д. Тернопіль: Тернопільський національний технічний університет імені Івана Пулюя, 2017. 304 с. – Режим доступу до ресурсу: http://elartu.tntu.edu.ua/bitstream/lib/22337/1/Komp\_graf\_knyga\_1.pdf.

8. D.Eck. Introduction to computer graphics. – Режим доступу до ресурсу: http://math.hws.edu/graphicsbook/

9. Joey de Vries. Welcome to OpenGL. – Режим доступу до ресурсу: https://learnopengl.com/